# Pythonを用いた科学技術計算

麻生 洋一

## Pythonとは?

- 汎用のインタープリタ言語
	- オランダ人Guido van Rossumによって1989年開発開始
	- Perl, Ruby等と似たような立ち位置
	- ちょっとしたスクリプトから、Webアプリ、本格的なGUIアプリケーション まで、幅広く使われている
	- 名前はMonty Pythonに由来
- モジュールによる機能拡張を基本とする
	- コア言語仕様は非常にシンプルで学びやすい
	- 強力な標準ライブラリ+膨大なThird Partyライブラリ
	- CやC++による拡張機能も書きやすい
- オブジェクト指向
	- Multi-Paradigm: 手続き型、関数型、オブジェクト指向 etc
	- オブジェクト指向がMain Paradigm
	- Pythonでは全てがオブジェクト
- オープンソース
	- 幅広いプラットフォームで利用可能

Linux, Windows, Mac, FreeBSD, Solaris, iPhone etc ...

- 無料で利用可能
	- 自分が書いたスクリプトを他人に渡す際、相手に高い金を払わせる必要が無い
- Matlabとは比較にならないユーザーベース

### インタープリタ言語

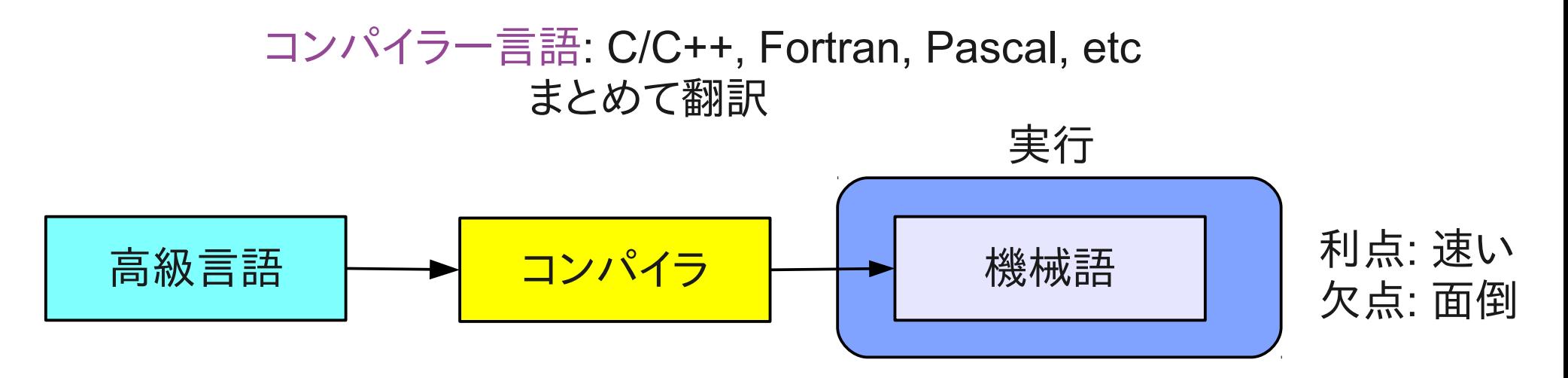

インタープリタ言語: Python, Perl, Lisp, etc

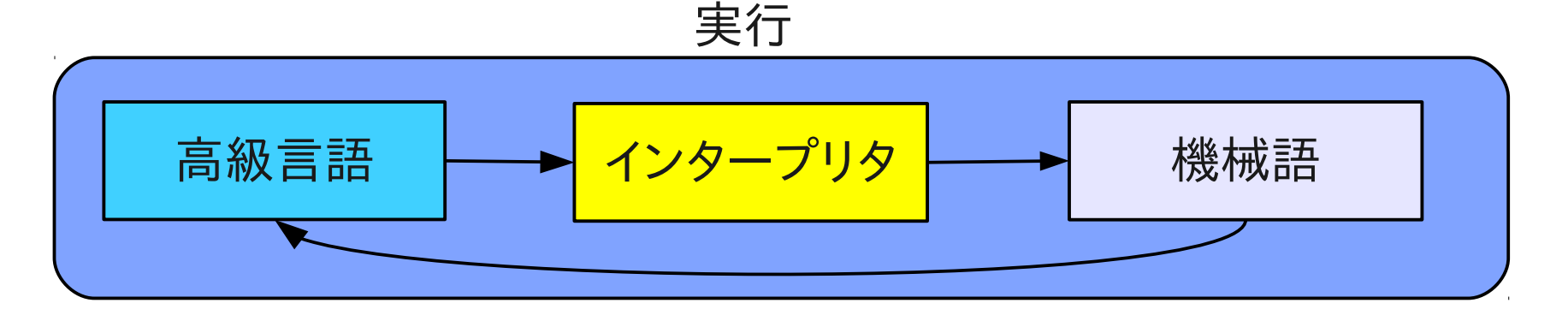

利点:

- 簡単、使い易い
- 動的型付
- 自動メモリ管理(Garbage Collection)
- 欠点:
- 遅い
- 非効率的

MATLAB型言語

#### 科学計算用にインタープリタ言語の欠点(遅さを)補う

インタープリタ言語 + 高速な多次元配列型

配列の演算

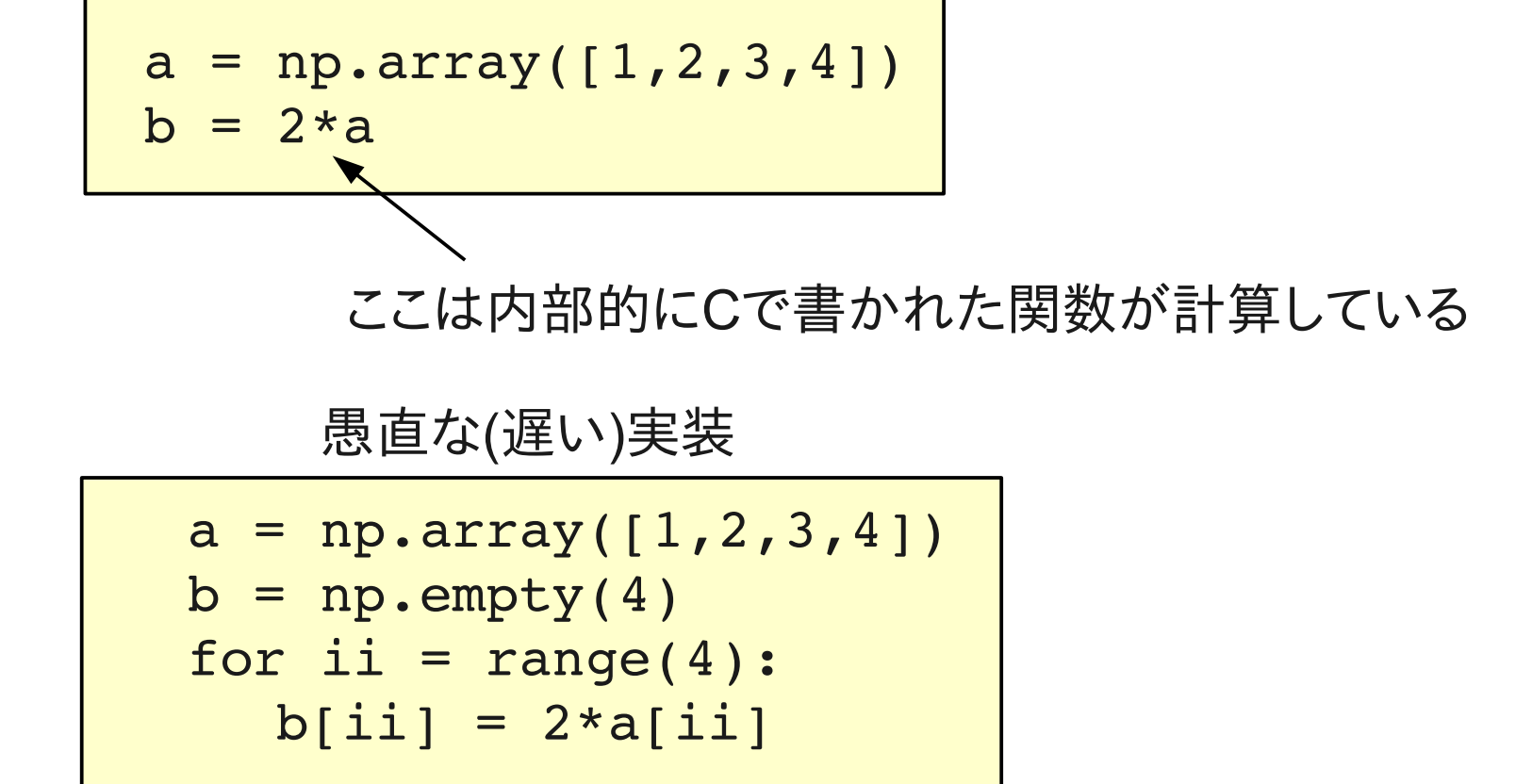

多次元配列型に対する高速な: 算術演算、線形代数演算、数学関数、etc

### Pythonにおける多次元配列型

#### **Numpy**

- Python用の多次元配列モジュール
- Pythonで数値計算する際のDe facto Standard
- 計算コードはCで実装(速い)
- Matlabの基本機能に相当する部分を提供
	- 多次元配列生成、操作
	- 線形代数演算
	- 数学関数
	- 統計関数
	- 多項式
	- $\bullet$  etc  $\ldots$

● Numpyをベースにして各種科学計算モジュールが開発されている

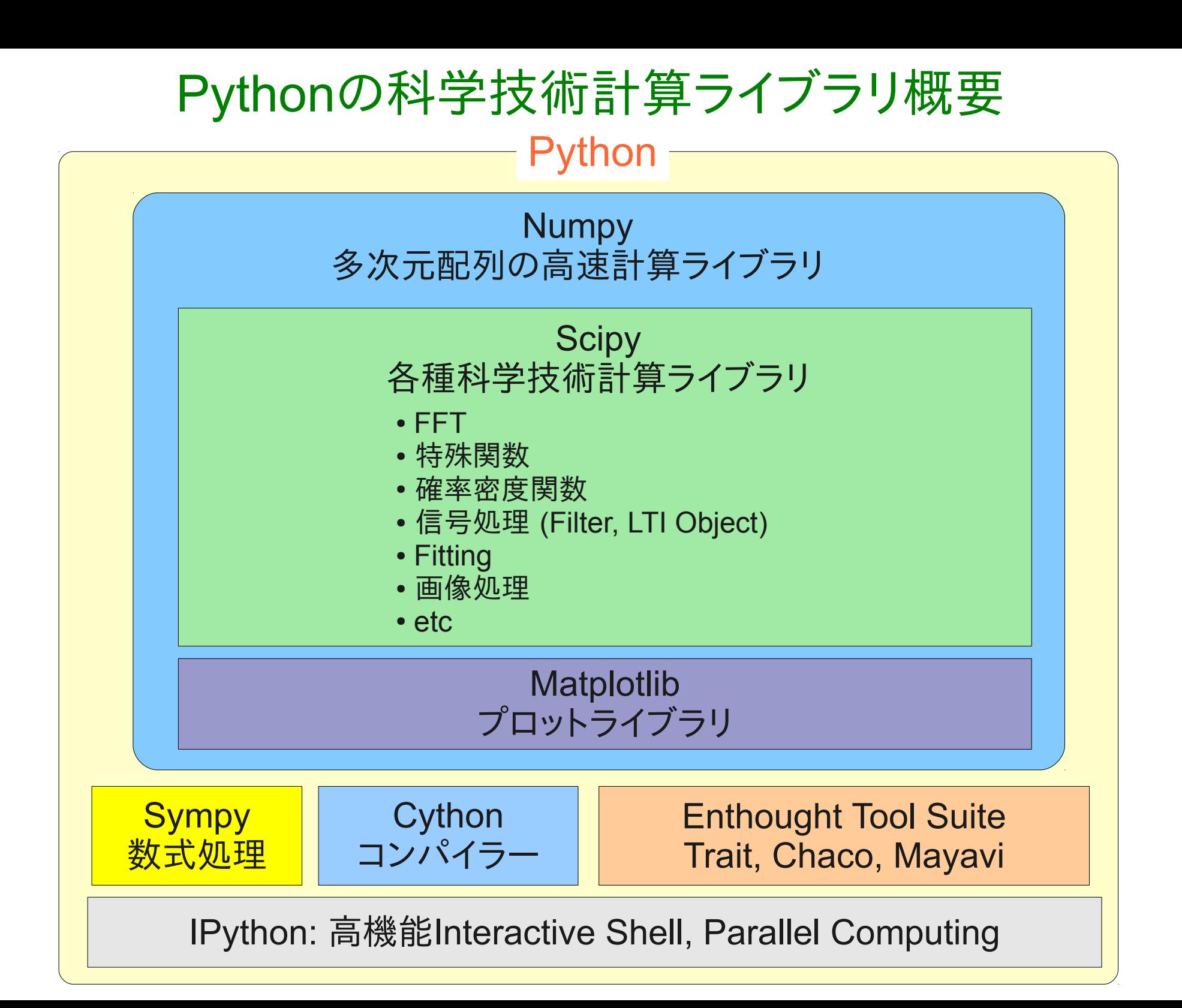

## 何故MatlabはUncoolか?

Matlabは使い易く、優れた科学技術計算プラットフォームである。 しかし、、

- 高い
	- 毎年お布施を払わなければならない。
	- Matlabを使っていない人とのコラボレーションが困難
- 言語仕様がダサい
	- 歴史のあるソフトなので、過去からのしがらみを背負っている
		- 関数を一々別ファイルにしなければならない ━━▶ 逐次実行型的なプログラムを書いてしまう
		- オブジェクト指向のサポートが不完全かついびつ
		- 引数の参照渡しができない(実は不可能では無いが極めて面倒) ━━▶ 大きなデータを扱うアプリケーションでは問題となる
		- 名前付き引数が使えない
- 拡張性が低い
	- コア部分は非公開
	- C/FortranとのインターフェースAPIはあるが、使いにくい
	- 科学計算以外のライブラリは極めて貧弱
- その他
	- Matlabコンパイラーはコンパイラーでは無い

#### 引数の参照渡し 10110101 0101 10100111 0102 11111001 0103 01011101 0104 10001100 ・ ・ ・ ・ ・ ・ ・ ・ • オブジェクトはメモリーに格納されている ● Pythonに於いて変数はオブジェクトのあるメモリ を参照しているだけ x 参照 $\rightarrow$  0100 a=1 #メモリー上に存在する1という値を持ったintオブジェクト #をaという名前で参照する some function(a) #some function()にはaの値(1)が渡される #のか、それともaが参照するオブジェクトへの参照 #が渡されるのか? 例

Pythonでは常に参照が渡される Matlabは基本的に値渡し

参照渡し: メモリー番地(ポインター)が渡されるだけなので、処理が軽い

値渡し: some\_function()用に、aのコピーが作られる もしaが重力波データのような巨大な配列だった場合、コピーに時間が かかり、メモリ一も無駄に使う ────── Matlabの重大な欠点

(正確には、Matlabはpass-by-value-with-lazy-copy)

referenceSample.py

## 参照渡しの例

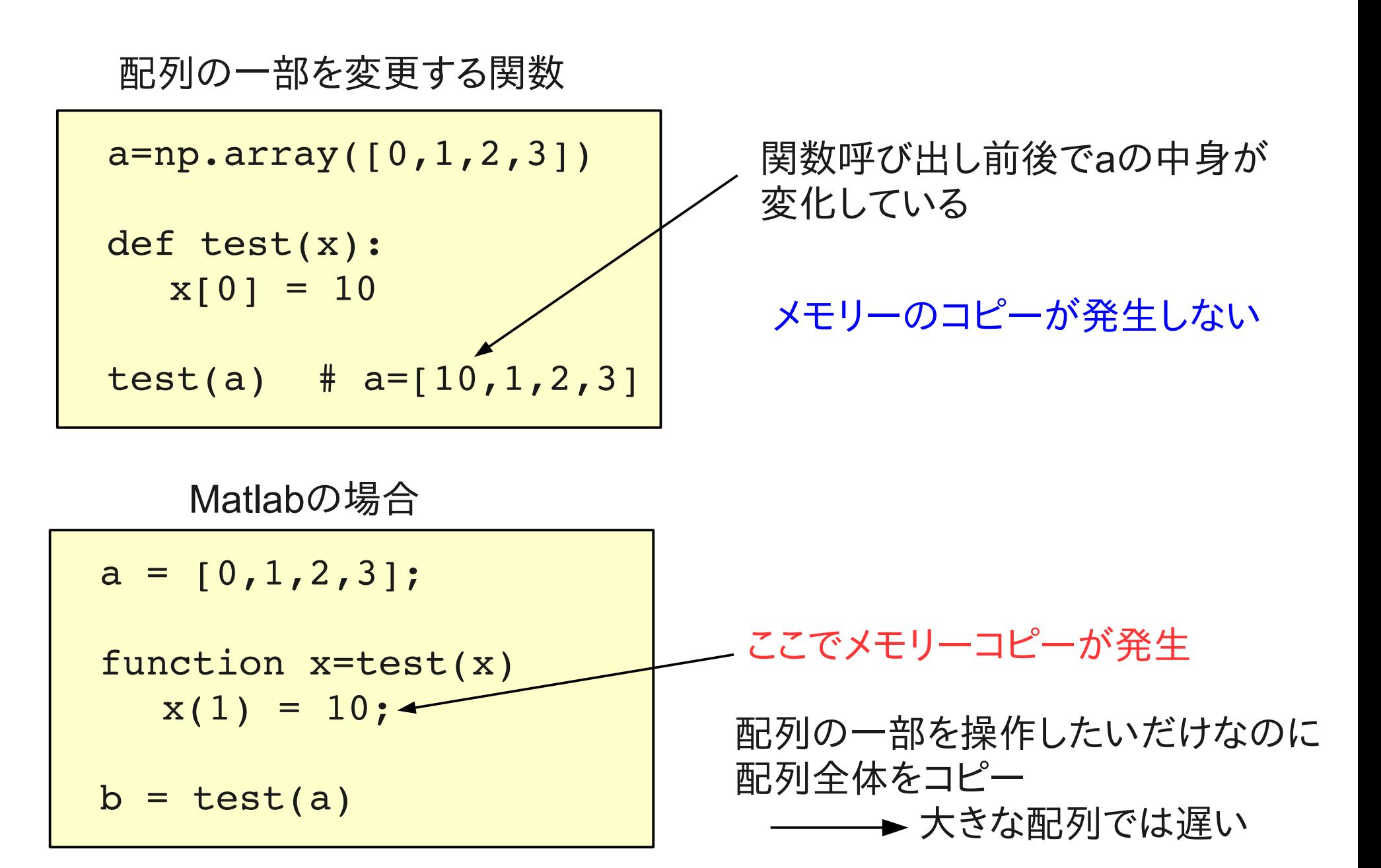

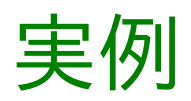

- 基本
- プロット
- 信号処理
- Sidles-Sigg
- OFDM
- 機器制御
	- スペアナ、DAQ、Picomotor,ctypes
- gtrace
- 速度

Sidles-Sigg Instability

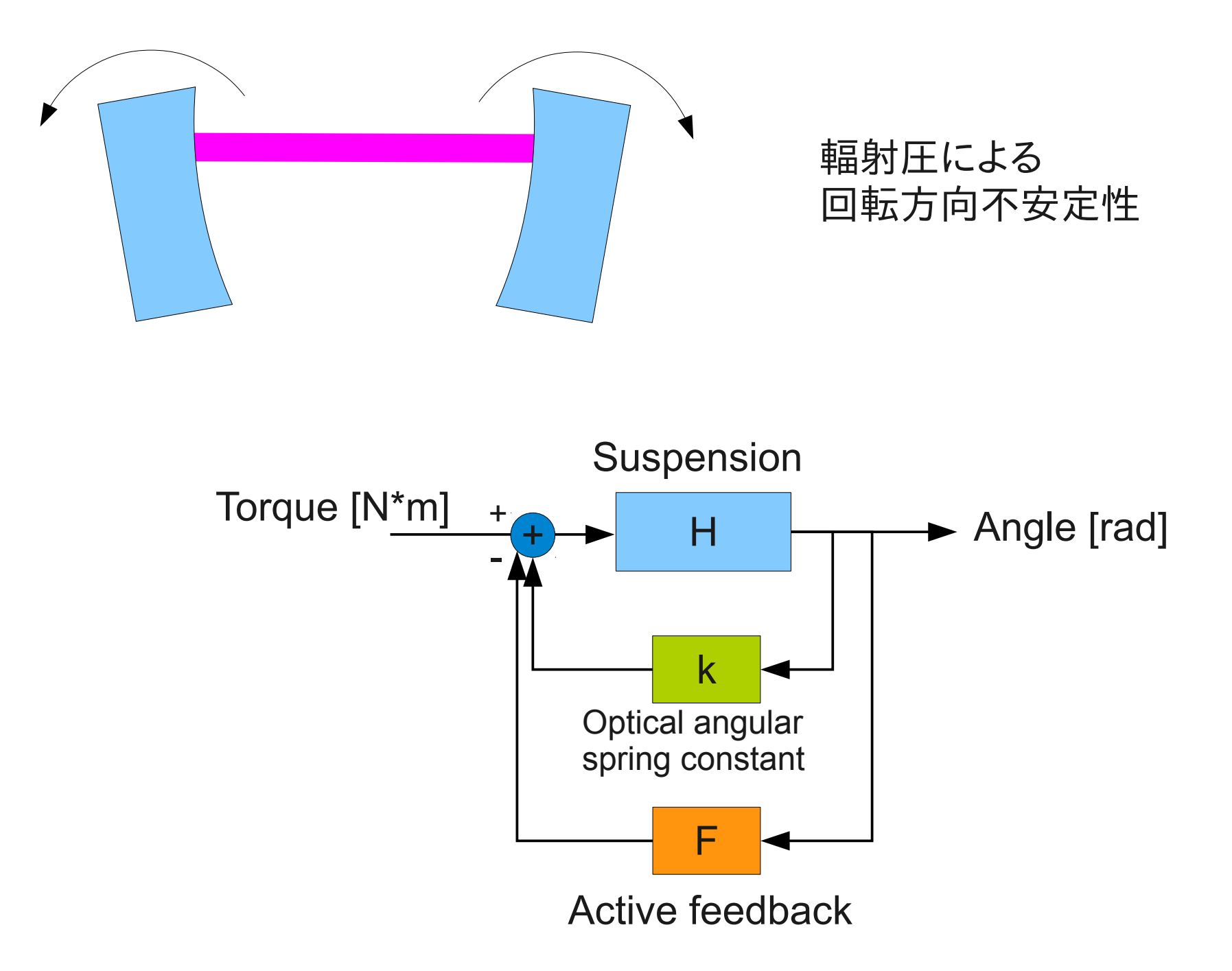

LTI(Linear Time Invariant) Systemの有理式表現

$$
H(s) = \frac{b_0 s^n + b_1 s^{n-1} + \dots + b_{n-1} s + b_n}{a_0 s^n + a_1 s^{n-1} + \dots + a_{n-1} s + a_n}
$$

$$
\begin{aligned} \n\text{H}_{\text{sup}}(s) &= \frac{1}{m \, s^2 + (m \, \omega_0 / Q) \, s + m \, \omega_0^2} \n\end{aligned}
$$

b=[1], a=[m, m\*w0/Q, m\*w0\*\*2]

#### 被制御対象に不安定ポールがある場合の安定条件

閉ループが安定であるためにはN = -ng、すなわちナイキスト線図の軌跡は 点(-1,j0)の回りを、右半平面内にある開ループ伝達関数のポールの個数と 同じ回数反時計回りに回転しなければならない。

#### OFDM(Orthogonal Frequency Division Multiplex) 直交周波数分割多重

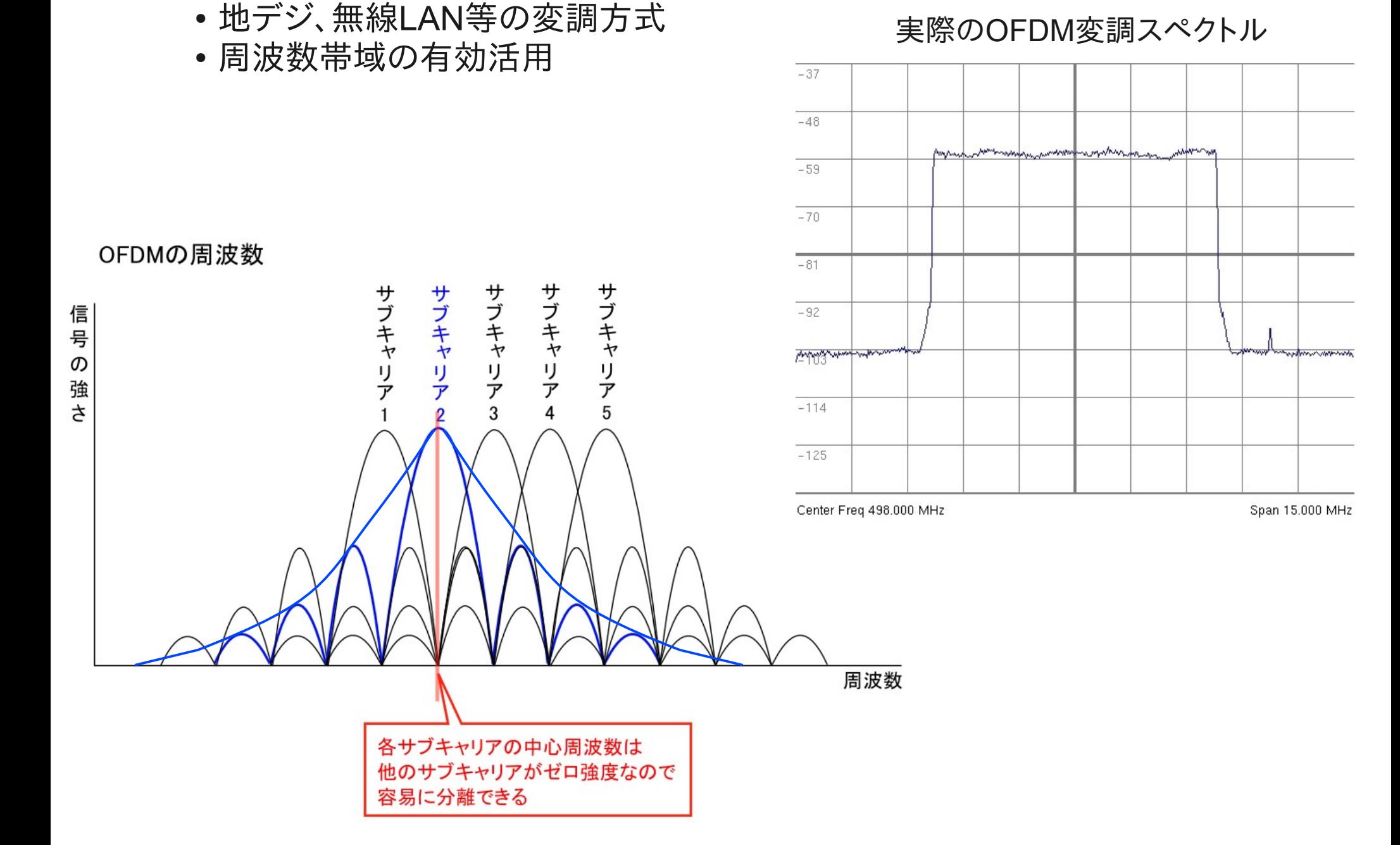

Phase Shift Keying (PSK)

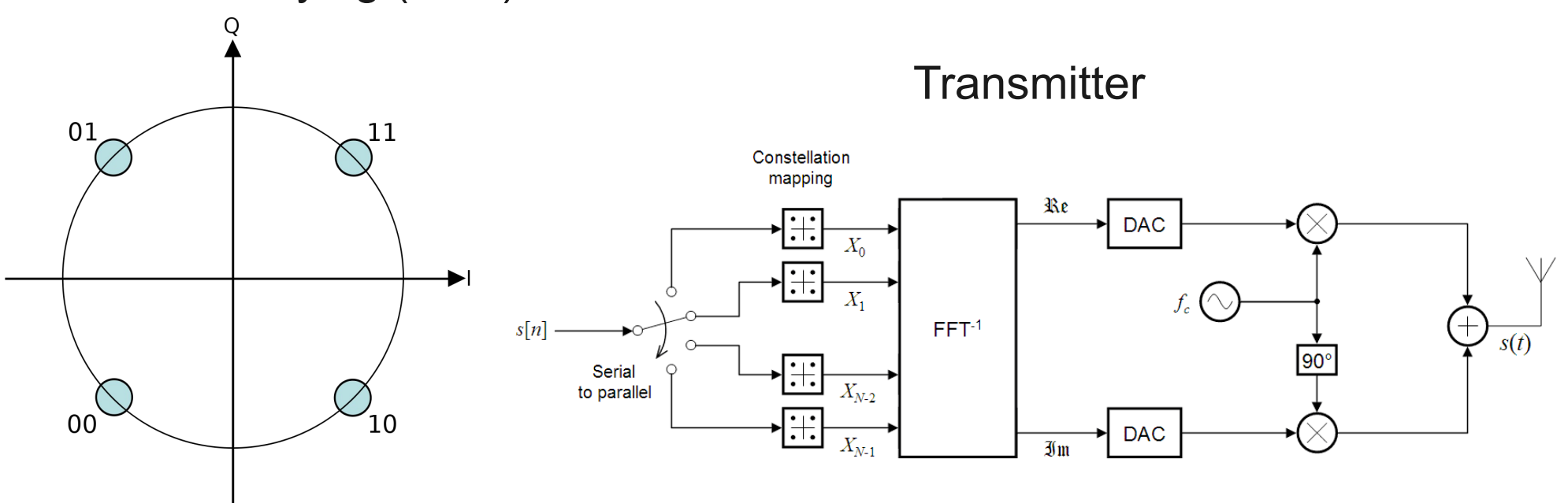

Receiver

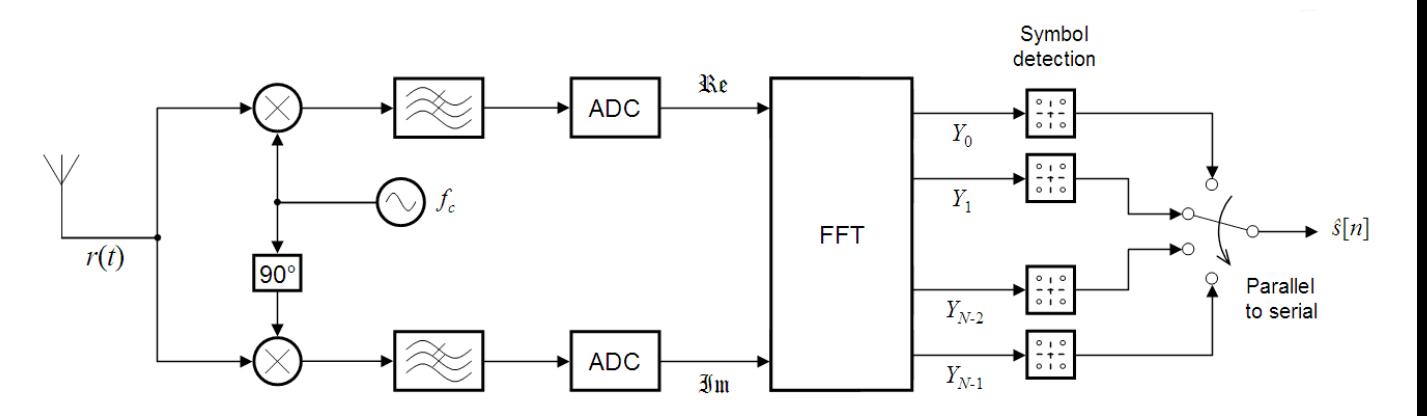

### Pythonによる機器制御

#### TCP/IPは標準装備

- TCP/IP <-> GPIB変換器: GPIB機器を制御可能
- 直接GPIBコントローラを駆動するライブラリーも存在する
- PicoMotor
	- Model 8750 Intelligent Picomotor Network Controller
	- Network経由で制御可能(神岡で稼働中)

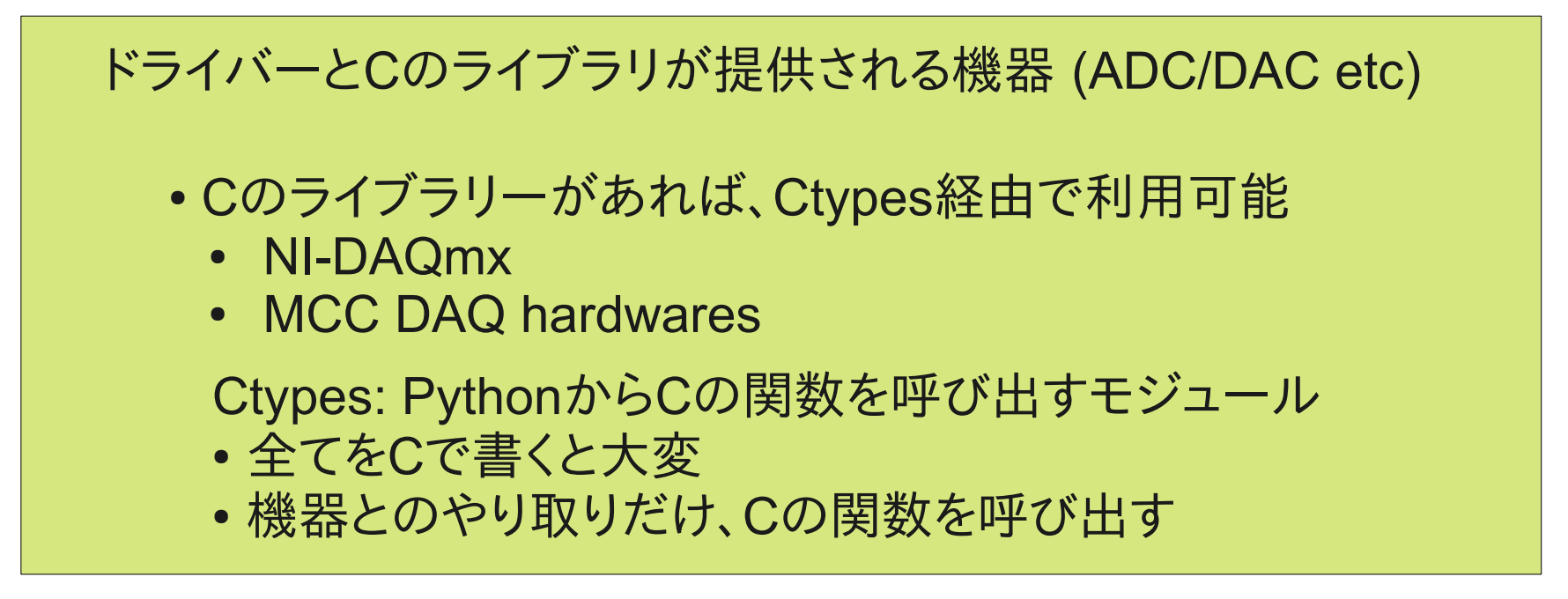

USBやSerialポートを直接制御することも可能(pyusb, pySerial)

### gtrace

gtrace is a 2D optical ray tracing library, which can track the evolution of Gaussian beam propagation.

### **Features**

- Calculate the reflection and deflection of a beam by an optics.
- Track the Gaussian beam evolution (beam size, ROC, and Gouy phase) as a beam propagates.
- Optical path length is correctly calculated when transmitting optical components.
- Astigmatism is included on non-normal incidences to optics.
- DXF files can be generated.
- Fully object-oriented.

### Sympy: 数式処理

- Pythonで実装された数式処理ライブラリ
- 代数、微分、積分、極値、多項式展開、微分方程式、etc ...
- ちょっとした記号計算に便利

Pythonの数値計算パフォーマンス

Matlabと比べて速いか,遅いか?

#### –– 同等、又は速い

Matlab型言語のパフォーマンスは何が決めているか?

- 中で呼び出しているBLAS/LAPACK等の数値計算ライブラリー
- 呼び出しに関わるオーバーヘッド

BLAS/LAPCKにはいろんな種類がある

- REFBLAS: リファレンス実装, 遅い
- ATLAS: コンパイル時に最適化, かなり速い
- Intel MKL: Intel CPU向け最適化, 速い
- AMD ACML: AMD CPU向け最適化, 速い
- GotoBLAS: 後藤さんが職人芸で最適化, 超速い

最近のMatlabはMKL or ACML numpyは上記から選べる

#### numexpr

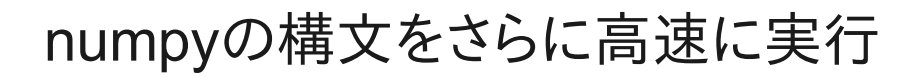

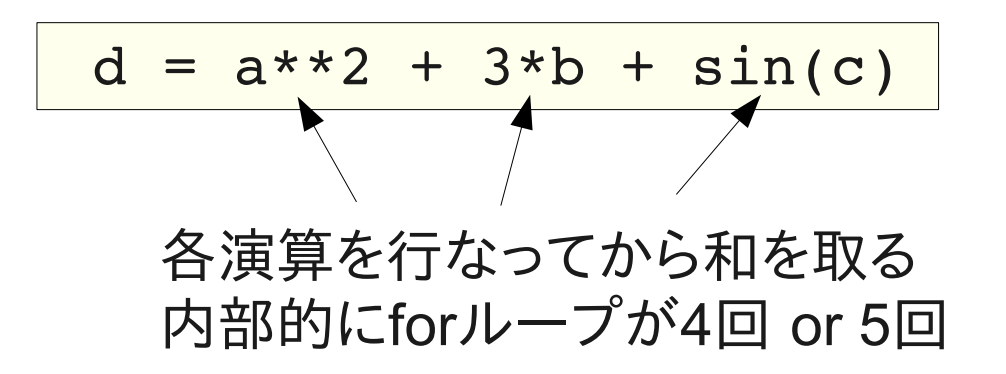

本来ならば以下のようにして欲しい

```
for (i=0; i < n; i++)\{d[i] = a[i]*a[i] + 3*b[i] + sin(c[i]);}
```
numexprは上記をやってくれる

さらに: 並列実行, キャッシュ最適化, etc ...

## 計算速度向上

#### Cコードのインライン化

- weave
- 計算時間のかかる部分をCで記述
- 自動でコンパイル、リンク

#### Pythonコードのコンパイル

- Cython
- PythonコードをCに変換してコンパイル
- 静的型宣言を追加することで、最適化された高速コードを生成可能
- PythonからCのライブラリを利用可能

## Python環境のインストール

#### **Windows**

- 科学技術ライブラリが一括インストールできるパッケージ
- EPD(Enthought Python Distribution): 商用だがアカデミック利用は無料
- Python(x,y): 完全無料

### **MacOSX**

- Pythonはデフォルトでインストールされている
- Numpyも最新版では含まれている?
- EPDはMacOSX版がある

#### Linux パッケージマネージャからインストール可能

IDE(統合開発環境)

- Emacs
- Spyder(Matlab like)

## Web Resources

#### Pythonの入門ドキュメントはWeb上に大量にころがってる 日本語のドキュメントもある

科学技術関連ライブラリの情報はほとんど英語

http://www.scipy.org/

https://granite.phys.s.u-tokyo.ac.jp/wiki/Lab/index.php?PythonForScience#cd5a378a

## 結論

- Pythonを科学技術計算に利用する流れが急速に広まっている
- Matlabの置き換えとして充分利用可能
- プロット品質はMatlabより上
- 拡張性もMatlabとは比較にならないほど高い
- C/C++との親和性が高く、高速化が可能
- •広いユーザーベースで、様々なプロジェクトが進行中
- •企業によるサポートもある
- Matlabに高い金を払う理由は薄い

それでもMatlabを使わなければならない場面はある

- Simulink
	- Open Source代替 Scicos (Scilabの一部)
- AdvLIGO Digital SystemのRCG
- Optickle

## Numpyの実例

import numpy as np モジュールのインポート arrayオブジェクトの生成

- $a=$ np.array( $[1, 2, 3, 4]$ )
- PythonにおけるSlicing (Indexing)

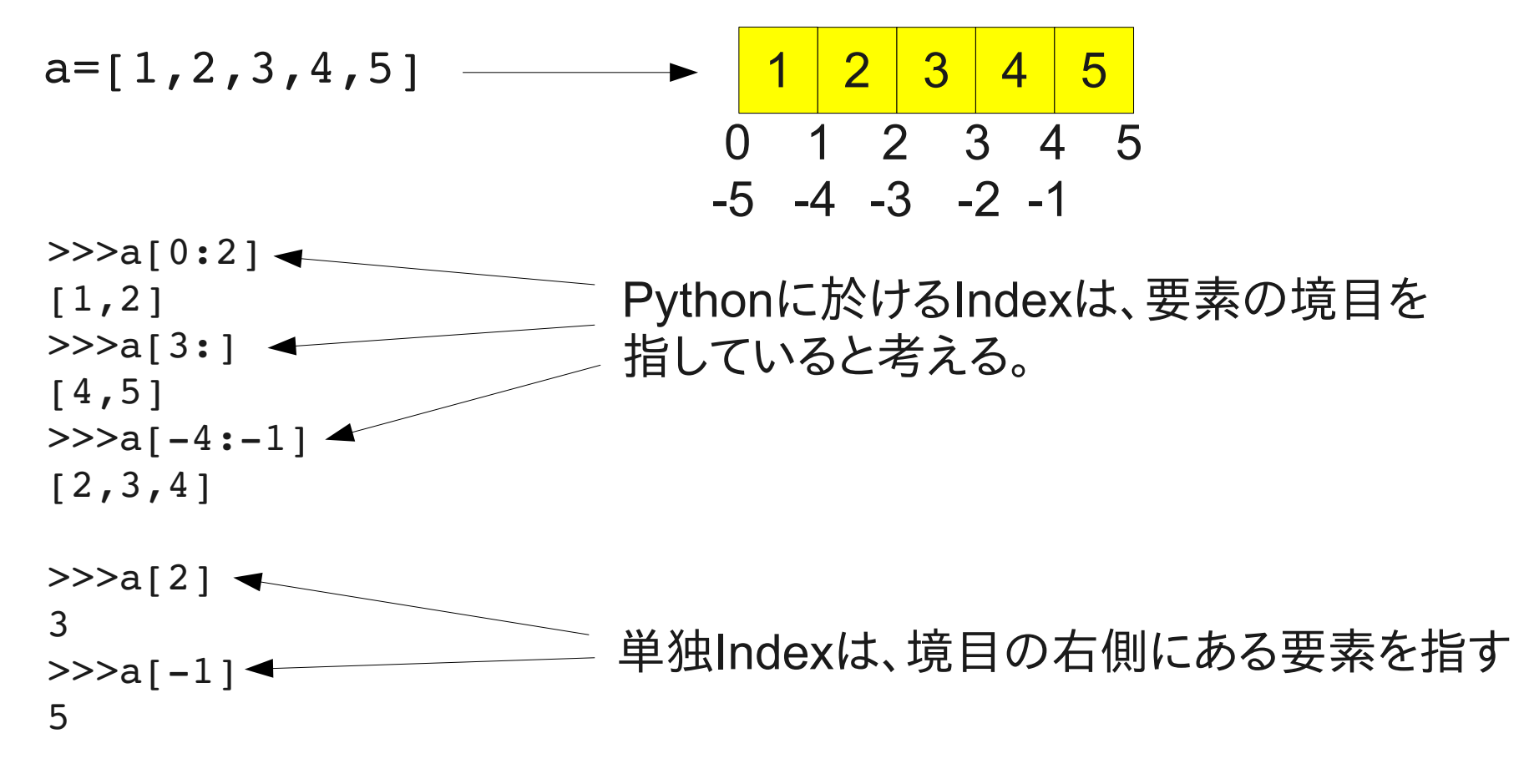

(参照: numpyIntro.py)

## GPIB機器の制御

### Prologix GPIB-Ethernet Converter

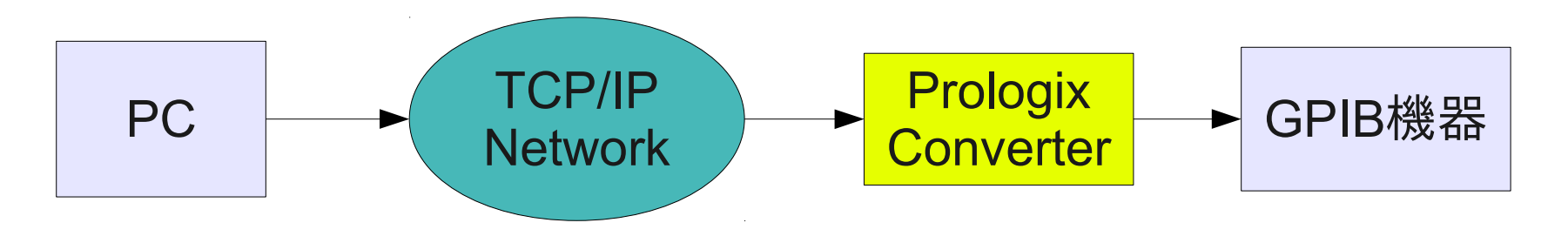

- TCP/IPでGPIBコマンドを送信
- PythonのTCP/IP Socketライブラリを用いて通信
- Prologixのコンバーターを表すクラス(netGPIB)を実装
- GPIB機器を用いた自動測定、データダウンロード

オブジェクト指向

コンピュータで行うこと | データ | ← | 操作

Object: データ構造とその操作関数が一体化したもの

**Class** 

Class: Objectの定義

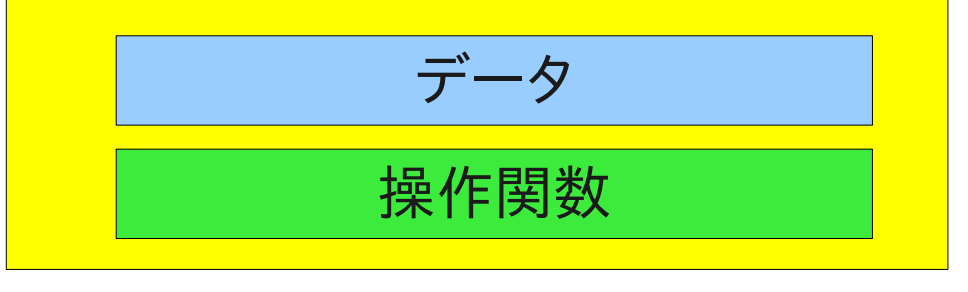

例: 銀行口座クラス

データ: 口座番号(Int), 残高(Int) 操作関数: 初期化(口座開設), 入金, 出金 演算子: 二つの口座の合算(+)

Instance: Classの定義に従って実体化したObjectの事

## クラスの例: Fds

Fds: 2次元データを保持するクラス 時系列・スペクトル etc

データメンバ: x (サイズ = 1 × n)  $y$  (サイズ = m × n)

長さの異なるFdsオブジェクト間の演算が定義されている

例) 周波数スペクトルに伝達関数を掛ける •普通周波数スペクトルの方がサンプル点数が多い ●掛け算をするには、伝達関数を補間する必要がある ●Fdsではこの補間を自動的に行う

実験データの処理に便利

(参照: fdsExamples.py)